Управление образования и молодежной политики администрации Павловского муниципального округа Нижегородской области

Муниципальное автономное общеобразовательное учреждение средняя школа №9 с углубленным изучением отдельных предметов г.Павлово

Рассмотрена и принята на педагогическом совете Протокол №1 от 31.08.2022 г.

УТВЕРЖДАЮ Директор школы \_\_\_\_\_\_\_\_\_\_Д.С. Соколов « 31 » августа 2022 г.

# Дополнительная общеобразовательная общеразвивающая программа художественной направленности *«Волшебный лоскутик»*

Возраст обучающихся: 11-13 лет Срок реализации:1 год

> Автор-составитель: Зимина С.К. педагог дополнительного образования

г. Павлово, 2022 г.

#### **Пояснительная записка**

Дополнительная общеобразовательная общеразвивающая программа «Волшебный лоскутик» разработана в соответствии с Федеральным Законом от 29.12.2012 г. №273 – ФЗ «Об образовании в Российской Федерации» и Приказом Министерства просвещения Российской Федерации от 09.11.2018 г. № 196. «Об утверждении порядка организации и осуществления образовательной деятельности по дополнительным общеобразовательным программам».

**Актуальность программы.** Лоскутное шитьё давно стало самостоятельным видом декоративно-прикладного искусства. Это творческое занятие отличается, например, от шитья одежды по выкройкам, так как работа с лоскутами означает работу с цветом, фактурой ткани, с формой фрагментов орнамента. Это творческий процесс, требующий воображения, интуиции, эмоционального самовыражения. Лоскутное изделие, созданное своими руками, согревает, украшает и выражает индивидуальность. Ассортимент изделий из лоскутков разнообразен. Это подушки, коврики, прихватки, салфетки, грелки, скатерти, одеяла, куклы. Шитьё из лоскутков способствует формированию и закреплению практических трудовых навыков, развитию усидчивости, аккуратности, трудовой и творческой активности, художественного вкуса. Лоскутное шитьё помогает воспитывать экологическую сознательность у детей. Ведь для работы можно использовать отходы ткани – межлекальные выпады, остатки, старую крепкую одежду, которая вышла из моды.

Обучающиеся осваивают рациональные техники кроя и пошива лоскутных изделий, традиционные и свободные техники лоскутного шитья, изготавливают стёганое изделие из лоскутков.

**Новизна** программы заключается в том, что в образовательный процесс введено такое направление декоративно-прикладного творчества как лоскутная техника, что способствует развитию таких качеств, как настойчивость, терпение; формированию хорошего эстетического вкуса, обогащению

собственного досуга старинным и таким молодым и современным рукоделием, каким является лоскутная техника.

Занятия в кружке способствуют не только привитию, совершенствованию определенных трудовых навыков и умений, но и развитию творческих способностей

детей, их художественного вкуса, приучают к аккуратности, усидчивости в работе, прививают навыки общественно-полезного труда.

Активная работа кружковцев способствует воспитанию эстетической культуры трудолюбия учащихся, расширению их политехнического кругозора, развитию способности воспринимать и чувствовать прекрасное.

Занятия в данном кружке могут способствовать ориентации школьников на профессии народных промыслов, развитию которых в настоящее время уделяется особое внимание.

**Адресат программы**. Данная программа рассчитана на возраст учащихся 11 – 13 лет. Набор учащихся в объединение свободный, независимо от национальной и половой принадлежности, социального статуса родителей (или законных представителей). Учебная группа формируется из учащихся предпочтительно одной возрастной группы, но возможен разновозрастной состав.

Рекомендуемое количество детей в группе – 15 человек.

**Цель программы:** Формирование духовно-нравственных ценностей через овладение техникой шитья, подготовка учащихся к самостоятельной трудовой деятельности, развитие и воспитание образованной, культурной, творческой, инициативной и предприимчивой личности.

В процессе достижения поставленной цели необходимо решать следующие **задачи:**

#### **предметные**

- овладение основами лоскутной техники;
- углубление и расширение знаний об истории и развитии лоскутной техники;
- обучение рациональному использованию материалов и правильной организации труда, обучение основным приемам и навыкам шитья с элементами творчества.
- формирование знаний и умений по оформлению выполненной работы по основам композиции, цветоведения и материаловедения;

#### **метапредметные**

- развитие образного и пространственного мышления, творческих способностей, фантазии, наблюдательности;
- формирование эстетического и художественного вкуса;
- развитие моторных навыков.

#### **личностные**

- привитие интереса к истокам народного творчества;
- формирование трудолюбия, самоконтроля, взаимопомощи при выполнении работ, усидчивости, терпения, умения довести начатое дело до конца;
- формирование эстетического вкуса, художественной инициативы;
- воспитание нравственных качеств личности: обязательности, ответственности, трудового образа жизни;
- привитие культуры поведения, общения, труда.

**Программа имеет художественную направленность**, носит практикоориентированный характер и создаёт оптимальные условия для обучения детей и подростков навыкам вязания крючком, решения актуальных проблем эстетического и нравственного воспитания.

#### **Объем и срок реализации программы, режим занятий.**

Программа рассчитана на 1 год обучения учащихся в возрасте 11-13 лет (5-6 классы), но в случае необходимости может быть реализована в течение более длительного срока. Время, отведенное на обучение, составляет 68 часов в год, причем практические занятия составляют большую часть программы.

Занятия проходят 1 раз в неделю, продолжительность занятия два академических часа по 40 минут с перерывом в 10 минут. Учебный год начинается 2 сентября и заканчивается 27 мая.

70% содержания планирования направлено на практическую деятельность.

#### **Основополагающие принципы реализации программы:**

- **Актуальность.** Создание условий для повышения мотивации к обучению технологии через практическую деятельность, формирование системы знаний и представлений об окружающей действительности, стремление развивать творческие и интеллектуальные способности учащихся.
- **Системность.** Программа строится по принципу последовательного усложнения материала – от простого к сложному в соответствии с психологической природой ребенка и предлагает изделия, который ребенок выберет сам по мере своих возможностей.
- **Обеспечение мотивации**. Создание социально или личностно значимых предметов, обеспечение успешности обучения, использование стимулирующего поощрения его активной деятельности, участие в выставках.
- **Практическая направленность**. Содержание занятий кружка направлено на освоение швейных операций и художественной обработки материалов, терминологии, умение пользоваться схемами и печатными изданиями, практическое изготовление изделий.
- **Межпредметные связи.** На занятиях используются знания, полученные на уроках по другим предметам: окружающий мир, изобразительное искусство, литература, черчение.
- **Профориентационная направленность**. Осуществляется знакомство с профессиональной деятельностью, связанной с народным творчеством и рукоделием.
- Вариативность содержания. Программа является вариативной, допускает некоторые изменения в содержании занятий, форме их проведения, количестве часов на изучение программного материала.
- Дифференцированный подход к образованию. Ориентация на личность ребенка, на развитие его природных качеств, учет его индивидуальных возможностей и особенностей, положение ребенка в семье, школе, предоставление каждому ребенку возможность освоить тот уровень программного материала, который ему доступен.

#### Формы организации образовательного процесса

Основными формами организации образовательного процесса являются индивидуально-групповая.

Основными формами проведения занятий являются:

- теоретические,
- практические,
- проектная деятельность.

Каждое занятие включает теоретическую часть и практическое выполнение задания. Теоретические сведения — это объяснение нового материала, информация познавательного характера, общие сведения о предмете изготовления. Практические работы включают изготовление, оформление поделок, отчет о проделанной работе.

Обязательным требованием при организации практических занятий является проведение инструктажа:

- вводного,
- текущего,
- заключительного,
- группового,
- индивидуального.

# **Планируемые результаты освоения программы «Волшебный лоскутик».**

В результате реализации программы у обучающихся будут сформированы личностные, регулятивные, познавательные и коммуникативные универсальные учебные действия.

## **Предметные результаты:**

#### *Учащиеся должны знать:*

- историю, развитие и основы лоскутной техники;
- методы рационального использования материалов и правильную организацию труда;
- основные приемы лоскутного шитья с элементами творчества,
- технологические требования при раскрое ткани;
- правила оформления выполненной работы по основам композиции, цветоведения и материаловедения;
- технику безопасности на швейной машине и при работе с колющими и режущими инструментами.

#### *Учащиеся должны уметь:*

- выполнять работу на швейной машине при соединении деталей изделия;
- выполнять ручные и машинные швы;
- работать с цветовым кругом, сочетать лоскуты ткани по фактуре, цвету, качеству, рисунку;
- строить и рассчитывать схему изделия;
- выполнять изделия в технике лоскутного шитья.

#### **Метапредметные результаты:**

- у учащихся сформировано образное и пространственное мышление, творческие способности, фантазия, наблюдательность;
- использовать знаки, символы, модели, схемы для решения познавательных и творческих задач и представления их результатов;
- развиты моторные навыки;

– учащиеся умеют осуществлять поиск нужной информации для выполнения художественно-творческой задачи с использованием учебной и дополнительной литературы в открытом информационном пространстве.

## **Личностные результаты:**

- у учащихся сформировано интерес к истокам народного творчества;
- формированы художественный и эстетический вкус;
- формированы: трудолюбие, самоконтроль, взаимопомощь при выполнении практических работ, усидчивость, терпение, умение довести начатое дело до конца;
- сформированы чувство ответственности и самоконтроля;
- привитие культуры поведения, общения, труда;
- у учащихся сформированы трудолюбие, культура труда;
- умеют бережно относиться к инструменту и материалам.

#### **Формы контроля и аттестации**

Для полноценной реализации данной программы используются **текущий и промежуточный виды контроля**.

В рамках текущего контроля проводится оценка теоретической и практической подготовки учащихся.

*Формы текущего контроля теоретической подготовки*: упражнения.

*Формы текущего контроля практической подготовки:* практическая работа.

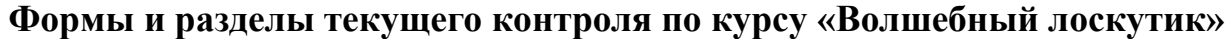

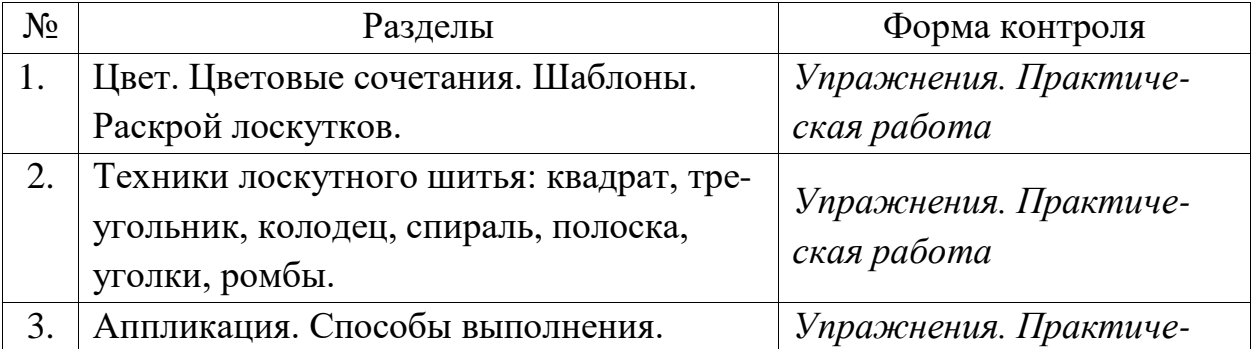

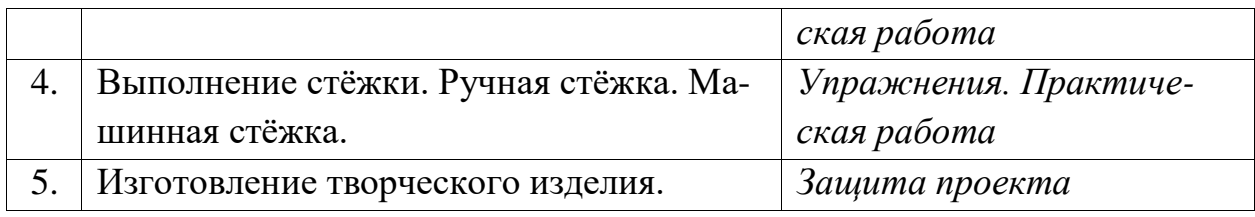

**Результаты текущего контроля анализируются педагогом дополнительного образования по следующим уровням:**

- высокий уровень;
- средний уровень;
- базовый уровень.

# **Формы проведения промежуточной аттестации.**

В рамках аттестации проводится оценка теоретической и практической подготовки.

*Форма аттестации теоретической подготовки:* упражнения.

*Практической подготовки* – защита проекта, выставка.

Подведение итогов реализации дополнительной образовательной программы проводиться в конце учебного года выставкой работ кружковцев, что позволяет детям, родителям, педагогам увидеть результаты творческого труда. Все это позволяет создать хороший психологический климат в коллективе.

# **Порядок проведения промежуточной аттестации учащихся**.

Промежуточная аттестация учащихся проводится по итогам учебного года (май). Промежуточная аттестация проводится самостоятельно педагогом дополнительного образования. Во время проведения промежуточной аттестации может присутствовать администрация школы.

**Оценка, оформление и анализ результатов промежуточной аттестации**.

Для определения уровня обученности учащихся по дополнительной общеразвивающей программе используется система оценивания теоретической знаний и практической подготовки учащихся.

Основным контрольно-измерительным материалом является итоговый протокол, в котором фиксируется в суммарное значение теоретической и практической части прохождения промежуточной аттестации учащихся.

# **Протокол**

# **результатов промежуточной аттестации, обучающихся по дополнительным общеобразовательным общеразвивающим программам МБОУ СШ №9 с углубленным изучением отдельных предметов г.Павлово**

20\_\_\_\_/20\_\_\_\_учебный год Объединение: Год обучения

ФИО педагога

Дата проведения аттестации

Форма проведения

Форма оценки результатов аттестации: уровень (высокий, средний, базовый)

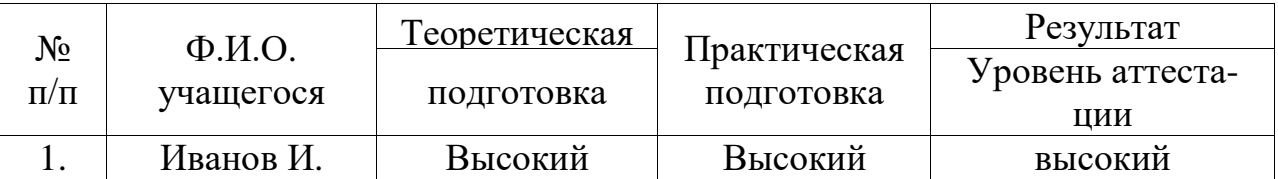

# Уровень аттестации учащегося:

высокий - отлично владеет теоретическими и практическими навыками, применяет их на практике в полном объеме.

средний - в полном объеме владеет теоретическими сведениями, слабо применяет их на практике.

- испытывает затруднения в применении теоретических знабазовый ний, слабо применяет их на практике.

# Учебный план программы

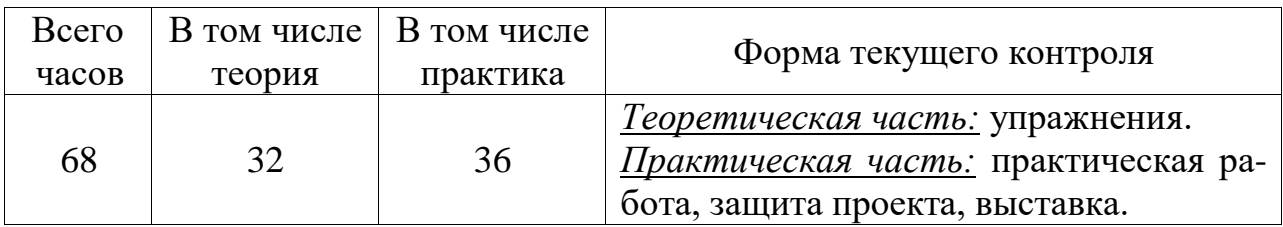

# **Календарный учебный график**

# **дополнительной общеобразовательной общеразвивающей программы «Волшебный лоскутик» на 2022-2023 учебный год**

Комплектование групп проводится с 1 по 15 сентября 2022 года.

Продолжительность учебного года составляет 34 учебных недель. Учебные занятия в МБОУ СШ №9 с углубленным изучением отдельных предметов г. Павлово начинаются с 1 сентября и заканчиваются 27 мая.

Учебные занятия проводятся во 2-ю смену (в соответствии с расписанием). Продолжительность занятий составляет 40 мин.

*Каникулы:* зимние каникулы с 29.12.2022 г. по 12.01.2023 г.; летние каникулы с 01.06.2023 г. по 31.08.2023 г. В каникулярное время занятия в объединениях не проводятся. Во время каникул учащиеся могут принимать участие в

мероприятиях в соответствии с планами воспитательной работы школы и классного руководителя.

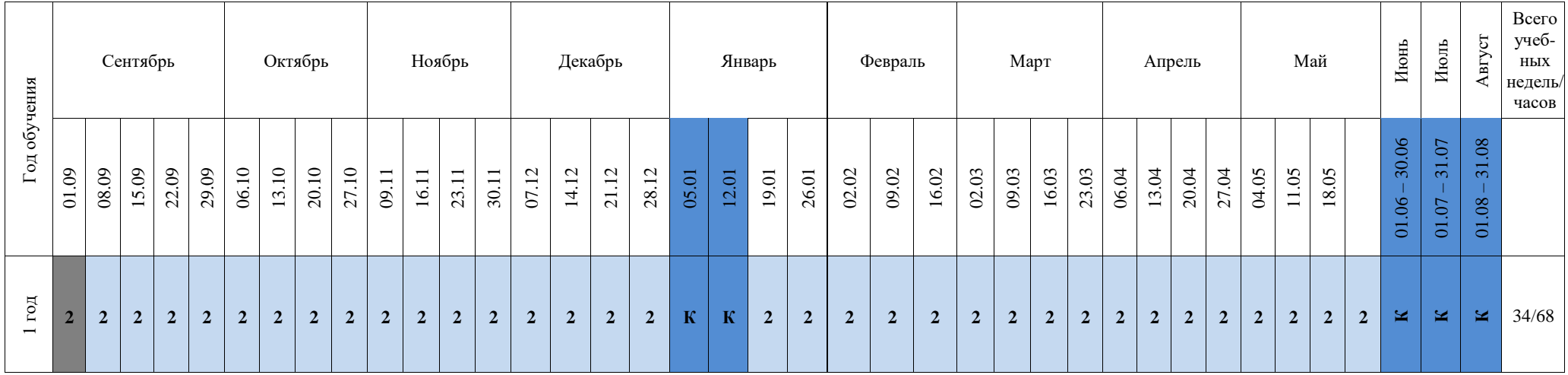

**Условные обозначения:** 

Промежуточная аттестация –

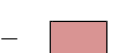

Ведение занятий по расписанию –

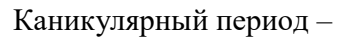

Проведение занятий не предусмотрено расписанием –

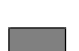

# **Рабочая программа курса**

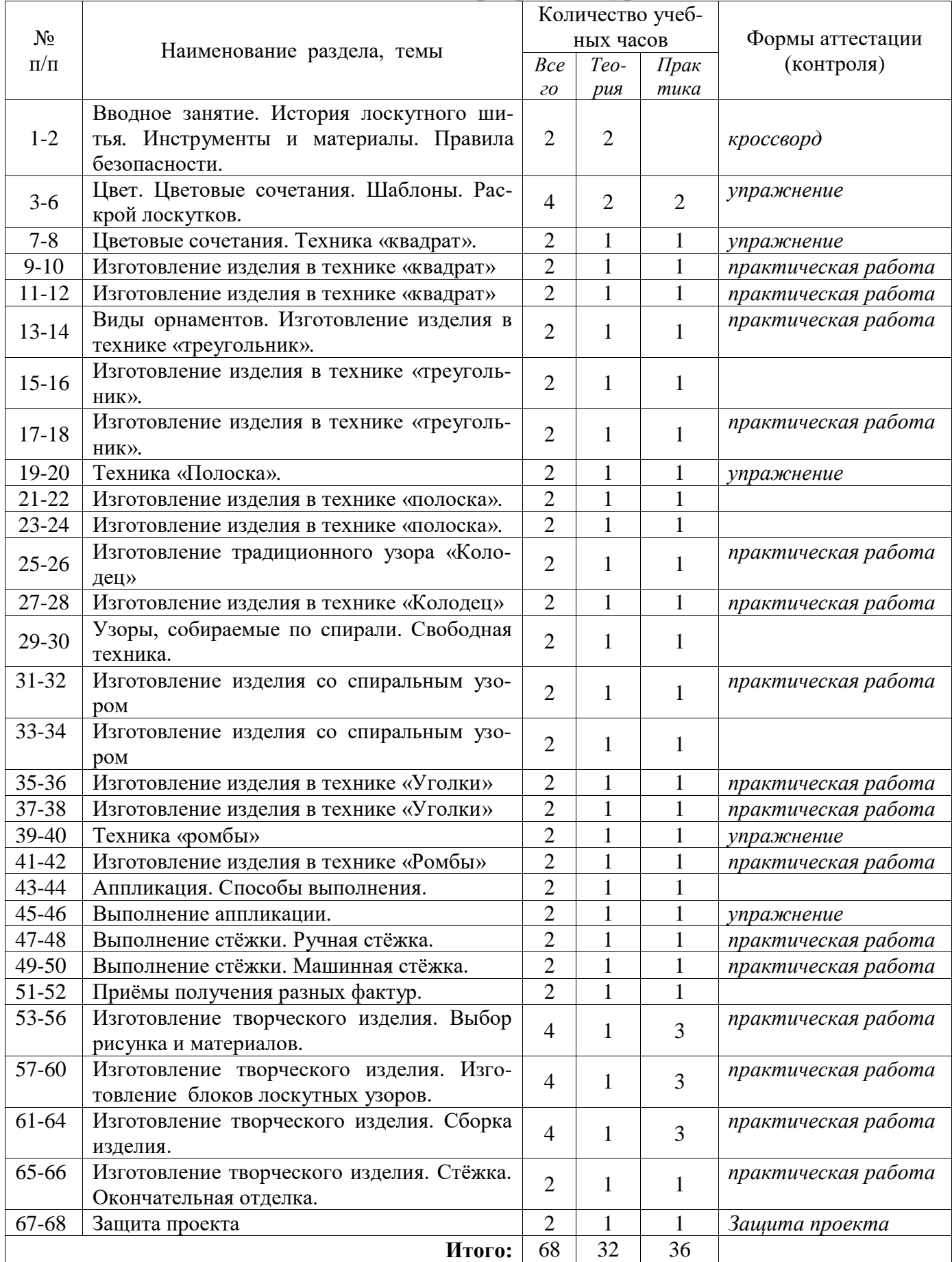

#### **Содержание программы курса**

#### **1 раздел. Вводное занятие. История лоскутного шитья***.* **1час.**

**Тема 1.** Цели и задачи обучения. Содержание программы кружка. Правила поведения в мастерской. Правила безопасной работы и личной гигиены. Организация рабочего места.

История лоскутного шитья. Пэчворк, килт. Традиционное лоскутное шитьё в России.

Объекты труда: лоскутные картины, прихватки, другие предметы домашнего обихода.

#### **Тема 2. Инструменты и материалы. 1 час.**

Оборудование, инструменты и приспособления для лоскутного шитья. Материалы: подбор и подготовка, декатировка, крахмаление. Организация рабочего места. Правила безопасной работы. Шаблоны и трафареты: способы изготовления и использования.

Объекты труда: Шаблоны и трафареты.

# **2 раздел. Цвет. Цветовые сочетания. Шаблоны. Раскрой лоскутков (4 часа).**

**Тема 3.** Цветовые сочетания. Цветовой круг. Основные, дополнительные. Тёплые, холодные. Контрастные, родственные цвета. Гармоничное сочетание цветов.

Объекты труда: лоскутные изделия, ткани разных цветов.

**Тема 4.** Шаблоны. Раскрой лоскутков. 2 часа. Изготовление шаблона. Раскрой лоскутных деталей.

Объекты труда: шаблоны, ткани.

# **3 раздел. Техники лоскутного шитья: квадрат, треугольник, колодец, спираль, полоска, уголки, ромбы (36 часов).**

**Тема 5.** Техника «квадрат» (6 часов). Изготовление изделия в технике «квадрат» Раскрой лоскутных деталей. Технология пошива. Выполнение узора «шахматка» двумя способами: соединение квадратов, соединение полосок. Соединение с прокладкой, обработка изделия. Влажно-тепловая обработка. Требования к качеству готовых изделий.

Объекты труда: Лоскутная прихватка, салфетка.

**Тема 6.** Орнамент. Виды орнаментов. (6 часов).

Основные понятия об орнаменте, композиции. Раппорт, симметрия. Законы и правила орнаментальной композиции.

Объекты труда: традиционные лоскутные орнаменты.

**Тема 7.** Техника «треугольник». Изготовление изделия в технике «треугольник». (6 часов). Раскрой лоскутных деталей. Выполнение узора «квадрат в квадрате». Соединение с прокладкой, обработка изделия. Влажнотепловая обработка. Требования к качеству готовых изделий.

Объекты труда: Лоскутная прихватка, салфетка, панно или др.

**Тема 8.** Техника «полоска». Изготовление изделия в технике «полоска». (12 часов). Раскрой полосок. Технология пошива. Рисунок «диагональная полоска», «паркет», «ананас». Соединение лоскутного изделия с прокладкой и подкладкой. Влажно-тепловая обработка.

Объекты труда: Лоскутная прихватка, салфетка, коврик, панно или др.

**Тема 9.** Изготовление традиционного узора «колодец». Изготовление изделия в технике «колодец». (6 часов). Раскрой полосок. Технология пошива. Выполнение узора «колодец». Соединение лоскутного изделия с прокладкой и подкладкой. Влажно-тепловая обработка. Требования к качеству готовых изделий.

Объекты труда: Лоскутная прихватка, салфетка, коврик, панно или др.

**Тема 10.** Узоры, собираемые по спирали. Свободная техника. Изготовление изделия со спиральным узором. (6 часов).

Подбор и раскрой лоскутков. Технология пошива. Пошив узора в свободной технике. Соединение лоскутного изделия с прокладкой и подкладкой. Влажно-тепловая обработка.

Объекты труда: Декоративная наволочка для подушки.

**Тема 11.** Изготовление изделия в технике «Уголки». (6 часов).

Подбор и раскрой лоскутков. Способы складывания уголков в зависимости от толщины ткани. Пришивание уголков. Оформление изделия.

Объекты труда: Коврик, подставка под горячее или др.

**Тема 12.** Техника «ромбы» Изготовление изделия в технике «Ромбы». (6 часов). Подбор и раскрой лоскутков. Технология пошива. Изготовление изделия с узором «звезда», или «кубик». Влажно – тепловая обработка. Требования к качеству готовых изделий.

Объекты труда: Декоративная наволочка для подушки, панно или др.

#### **4 раздел. Аппликация. Способы выполнения. (6 часов)**

**Тема 13.** Выполнение аппликации. Использование аппликации в лоскутной технике. Технология выполнения аппликации. Подбор лоскутов. Выполнение аппликации. Влажно – тепловая обработка.

Объекты труда: панно, лоскутная картина.

# **5 раздел. Выполнение стёжки. Ручная стёжка. Машинная стёжка. 4 часа**

**Тема 14.** Ручная стёжка (2 часа). Технология выполнения. Машинная стёжка. Выполнение ручной и машинной стёжек на одном из сшитых изделий.

Объекты труда: панно, лоскутная картина или др.

**Тема 15.** Приёмы получения разных фактур. (2 часа). Получение фактуры при помощи стёжки, создание рельефа, использование накладных элементов.

Объекты труда: панно, лоскутная картина или др.

# **6 раздел. Изготовление творческого изделия. (14 часов).**

**Тема 17.** Выбор рисунка и материалов. Изготовление блоков лоскутных узоров. Сборка изделия. Стёжка. Окончательная отделка.

Объекты труда: панно, лоскутная картина или др.

# **Тема 18. Защита творческого изделия. 2 часа**

# **Условия реализации программ.**

**Материально-технические условия.** Занятия кружка проходят в мастерской. Это помещение с естественным и искусственным освещением.

- *1. Материальное обеспечение:* компьютер, проектор, принтер, швейные машинки «Janome» (12шт), оверлог «Janome»(1 шт), гладильные доски(2 шт), утюг (2шт)
- 2. *Инструменты:* карандаши, линейки, угольники, циркули, ножницы, распарыватели, иголки, булавки, наперстки.
- 3. *Материалы:* хлопчатобумажные ткани, нитки, цветная бумага и картон (для оформления изделий, для изготовления шаблонов).

# *Учебно-методический материал:*

## **Таблицы:**

*«Технология изготовления швейных изделий»* 

- Классификация ручных стежков и строчек
- Классификация машинных швов
- Классификация краевых швов
- Классификация отделочных швов

# *«Технология обработки ткани. Машиноведение».*

- Универсальная машина бытового назначения
- Регулировки и уход за швейной машиной
- Краеобметочная машина 51 класса ПМЗ
- Утюг бытовой электрический
- Электробезопасность

Техника безопасности при ручных и машинных работах.

# **Список литературы:**

- 1. Шьём из лоскутков. ВНЕШСИГМА АСТ. Москва 2000 г.
- 2. И.Ю. Муханова Шитьё из лоскутков. Быстро и красиво. Москва ОЛ-МА-ПРЕСС, 2001г.
- 3. 5.Мозаика лоскутных узоров. М.Максимова. М.Кузьмина, Н.Кузьмина. Москва «ЭКСМО»,2008
- 4. Лоскутные подушки и покрывала М.Максимова, М. Кузьмина Москва «ЭКСМО»,2004
- 5. 7.Подушки. Покрывала. Занавески. Шьем, комбинируем, украшаем. Кэти Петерсон М.:Мой мир ГмбХ, 2007
- 6. 8.Коврики из лоскутков. Оригинальные идеи изготовления. Джуджу Вейл Изд гр Контэнт, 2004
- 7. 9.Шьем из лоскутков. Глория Николь Изд гр Контэнт, 2005
- 8. 10.Журналы Бурда Моден

**Оценочные и методические материалы для промежуточной аттестации учащихся и текущего контроля курса «Волшебный лоскутик»**

# **Инструкция по охране труда при работе с тканью** ИОТ - 042 – 2001 **1. Общие требования безопасности**

1.1. К самостоятельной работе с тканью допускаются лица в возрасте не моложе 16 лет, прошедшие соответствующую подготовку, инструктор по охране труда, медицинский осмотр и не имеющие противопоказаний по состоянию здоровья. К работе с тканью под руководством учителя (преподавателя, мастера) допускаются учащиеся с 1-го класса, прошедшие инструктаж по охране труда, медицинский осмотр и не имеющие противопоказаний по состоянию здоровья.

1.2. Обучающиеся должны соблюдать правила поведения, расписание учебных занятий, установленные режимы труда и отдыха.

1.3. При работе с тканью возможно воздействие на работающих следующих опасных производственных факторов:

- уколы пальцев рук иголками и булавками при работе без наперстка;
- травмирование рук при неаккуратном обращении с ножницами и при работе на швейной машине
- поражение электрическим током при работе на электрической швейной машине.

1.4. При работе с тканью должна использоваться следующая спецодежда: халат хлопчатобумажный или фартук и косынка. При работе на электрической швейной машине используется диэлектрический коврик.

1.5. В помещении для работы с тканью должна быть медаптечка с набором необходимых медикаментов и перевязочных средств.

1.6. Обучающиеся обязаны соблюдать правила пожарной безопасности, знать места расположения первичных средств пожаротушения. В помещении для работы с тканью должен быть огнетушитель.

1.7. При несчастном случае пострадавший или очевидец несчастного случая обязан немедленно сообщить учителю (преподавателю, мастеру), который сообщает об этом администрации учреждения.

1.8. В процессе работы соблюдать правила ношения спецодежды, правила личной гигиены, содержать в чистоте рабочее место.

1.9. Обучающиеся, допустившие невыполнение или нарушение инструкции по охране труда, привлекаются к ответственности и со всеми обучающимися проводится внеплановый инструктаж по охране труда.

#### **2. Требования безопасности перед началом работы**

2.1. Надеть спецодежду, волосы убрать под косынку.

2.2. Проверить отсутствие ржавых иголок и булавок.

2.3. Подготовить рабочее место к работе, убрать все лишнее.

2.4. Убедиться в наличии и исправности защитного заземления (зануления) корпуса электрической швейной машины, наличие диэлектрического коврика на полу около машины.

#### **3. Требования безопасности во время работы**

3.1. Хранить иголки и булавки в определенном месте (подушечке, специальной коробке и пр.), не оставлять их на рабочем месте.

3.2. Не пользоваться при работе ржавыми иголками и булавками, ни в коем случае не брать иголки и булавки в рот.

3.3.Шить иголками только с наперстком.

3.4. Выкройки к ткани прикреплять острыми концами булавок в направлении от себя.

3.5. Ножницы хранить в определенном месте, класть их сомкнутыми острыми концами от себя, передавать друг другу ручками вперед.

3.6. Не наклоняться близко к движущимся частям швейной машины.

3.7. Не держать пальцы рук около лапки швейной машины во избежание прокола их иглой.

3.8. Перед стачиванием изделия на швейной машине убедиться в отсутствии булавок или иголок на линии шва.

3.9. Не откусывать нитки зубами, а отрезать их ножницами.

#### **4. Требования безопасности в аварийных ситуациях**

4.1. При появлении неисправности в работе швейной машины прекратить работу, отпустить педаль пуска электрической швейной машины и сообщить об этом учителю (преподавателю, мастеру). Работу продолжать только после устранения неисправности.

4.2. В случае поломки швейной иглы или булавки, обломки их не бросать на пол, а убирать в урну.

4.3. При получении травмы оказать первую помощь пострадавшему, при необходимости отправить его в ближайшее лечебное учреждение и сообщить об этом администрации учреждения

4.4. При поражении электрическим током оказать пострадавшему первую помощь, при отсутствии у пострадавшего дыхания и пульса сделать ему искусственное дыхание или непрямой массаж сердца до восстановления дыхания и пульса и отправить пострадавшего в ближайшее лечебное учреждение.

#### **5. Требования безопасности по окончании работы**

5.1. Отключить электрическую швейную машину от сети.

5.2. Проверить наличие рабочего инструмента и привести в порядок рабочее место.

5.3. Провести влажную уборку помещения и его проветривание.

5.4. Снять спецодежду и тщательно вымыть руки с мылом.

#### **Приложение 2.**

#### **Упражнения по теме раздела**

#### **«Цвет Цветовые сочетания. Шаблоны. Раскрой лоскутков».**

#### **Сочетание цветов:**

- 1. **Белый** цвет со всеми.
- 2. **Розовый** цвет с белым и нежно-голубым, промежуточный между красным и белым тонами.
- 3. **Красный** цвет с желтым, белым, бурым, синим и черным. Необходимо избегать совмещения красного цвета с фиолетовым и лиловым.
- 4. **Оранжевый** цвет с голубым, синим, лиловым, фиолетовым и белым тонами. Является промежуточным между красным и желтым тонами.
- 5. **Желтый цвет**  с синим, фиолетовым, лиловым. Желтый цвет без отделки или дополнения к нему малопривлекателен.
- 6. **К оранжевому** и желтому цветам очень подходит контрастный черный цвет.
- 7. **Коричневый** цвет с небесным, кремовым, желтым, розовым, оранжевым, зеленым и бежевым.
- 8. **Зеленый** цвет с коричневым, оранжевым, салатным, желтым и белым цветами и только светлая зелень - с серым и черным тонами. Он является промежуточным между холодными и теплыми тонами.
- 9. **Синий** цвет бывает светлых и темных тонов.
- 10.**Светло-синий**  с белым, желтым, оранжевым, розовыми цветами, является промежуточным между красным и синим.
- 11.**Темно-синий**  со светло-синим (голубым), белы, серым, красным и желтым.
- 12.**Фиолетовый** цвет с белым, желтым, оранжевым, розовым цветами, является промежуточным между красным и синим.

Светлые тона фиолетового цвета называются лиловыми. Сочетаются они с желтым, оранжевым, серым и белым цветами.

13.**Черный** цвет, белый и серый используются как отделка. Неплохо выглядит черный цвет в соседстве с оранжевым, желтым, розовым, красным, сиреневым и салатным тонами.

# **Упражнение 1.**

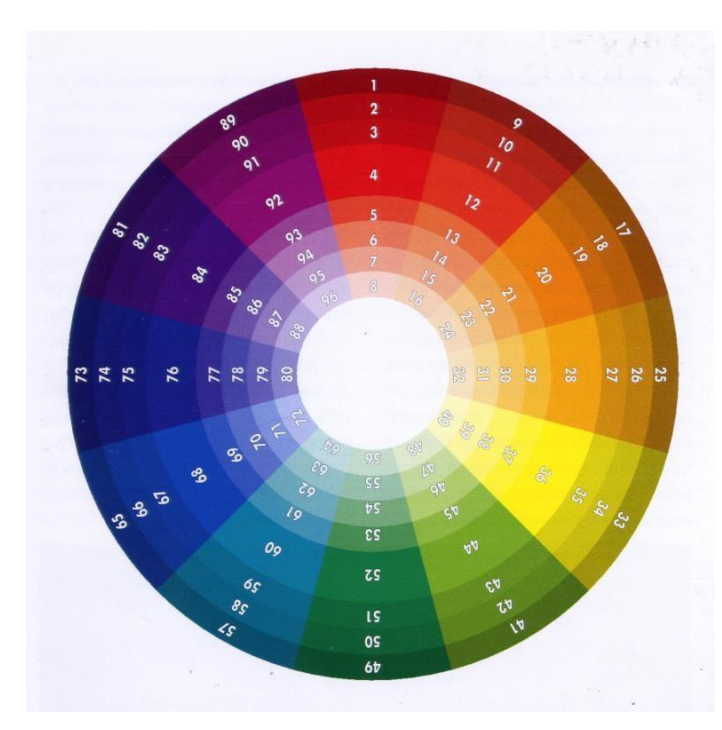

равнобедренного треугольника.)

Необходимо определить:

- Область холодных цветов
- Область теплых цветов
- Область родственных цве-

# тов

Написать примеры:

- Контрастных цветов
- Сочетающихся цветов, которые являются вершинами равнобедренного треугольника (можно пользоваться шаблоном

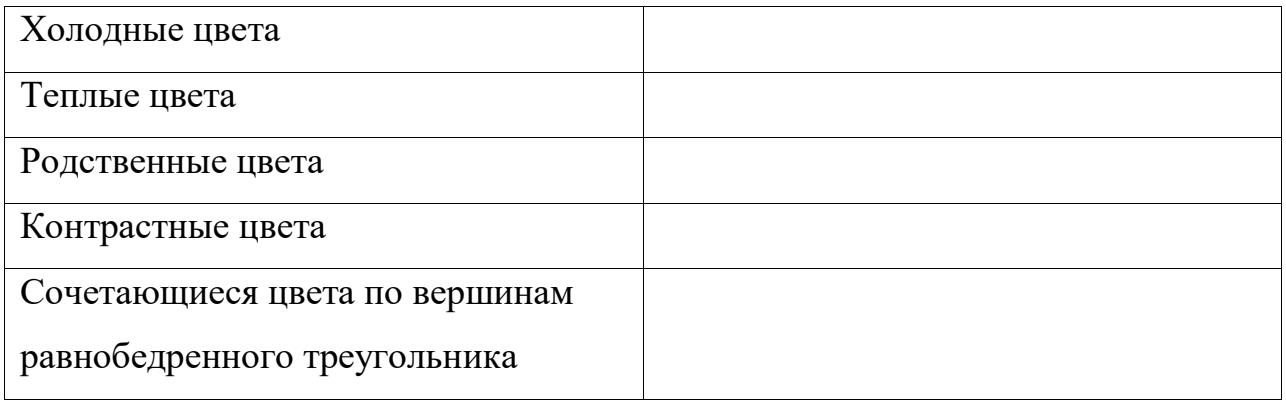

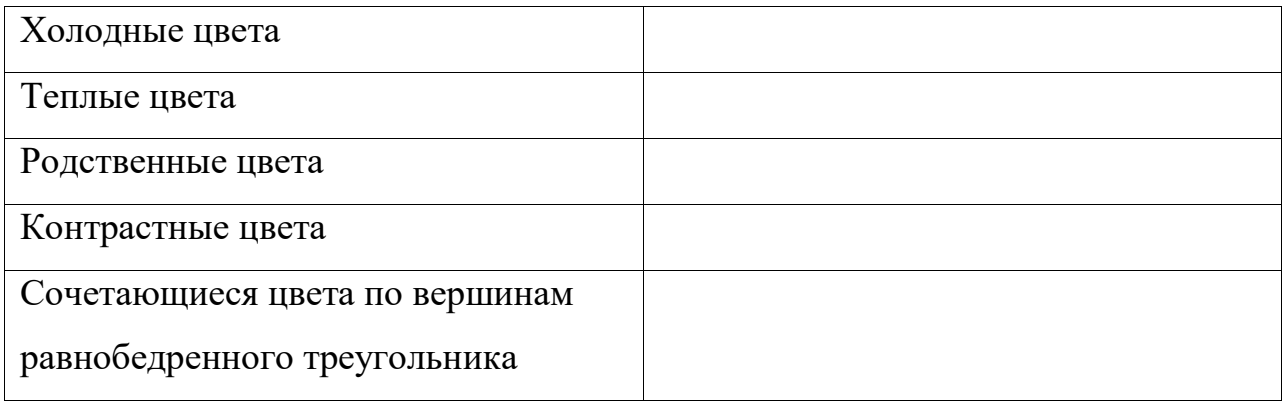

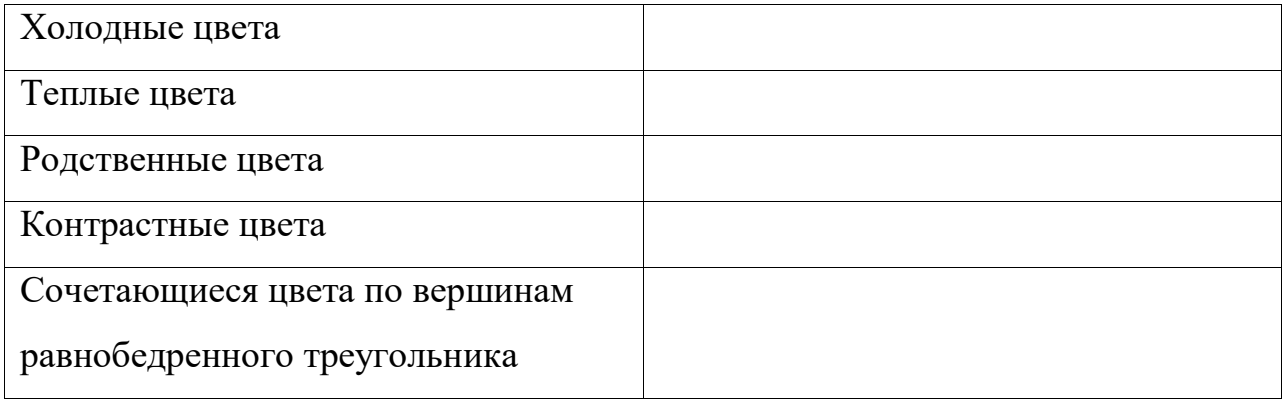

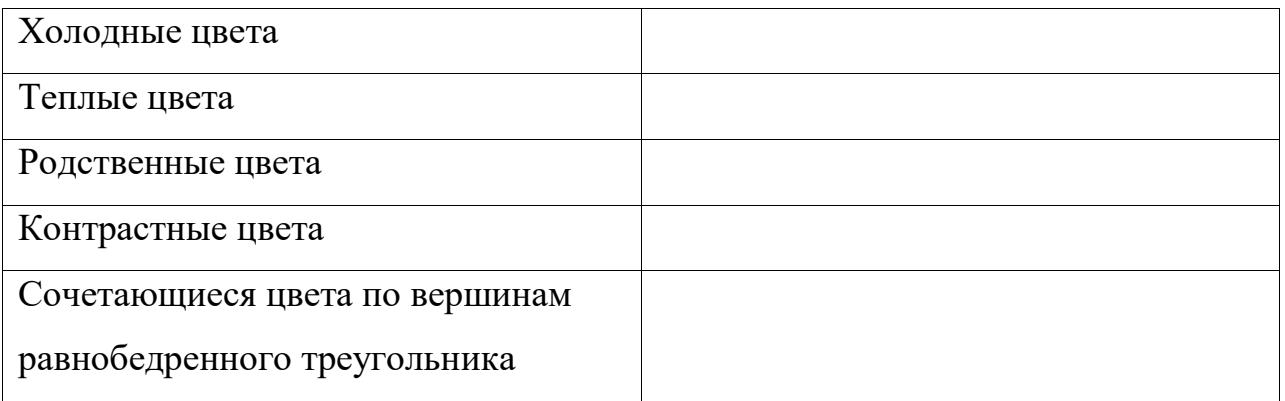

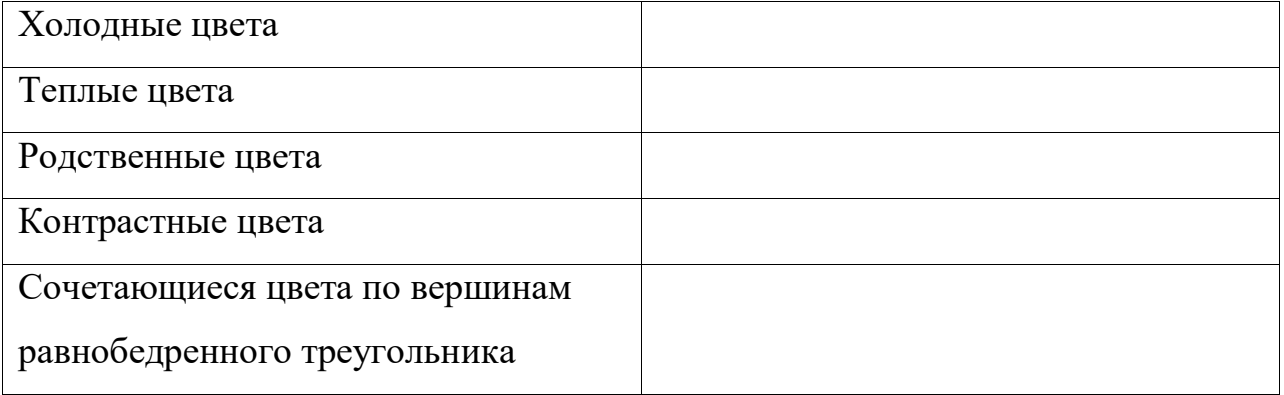

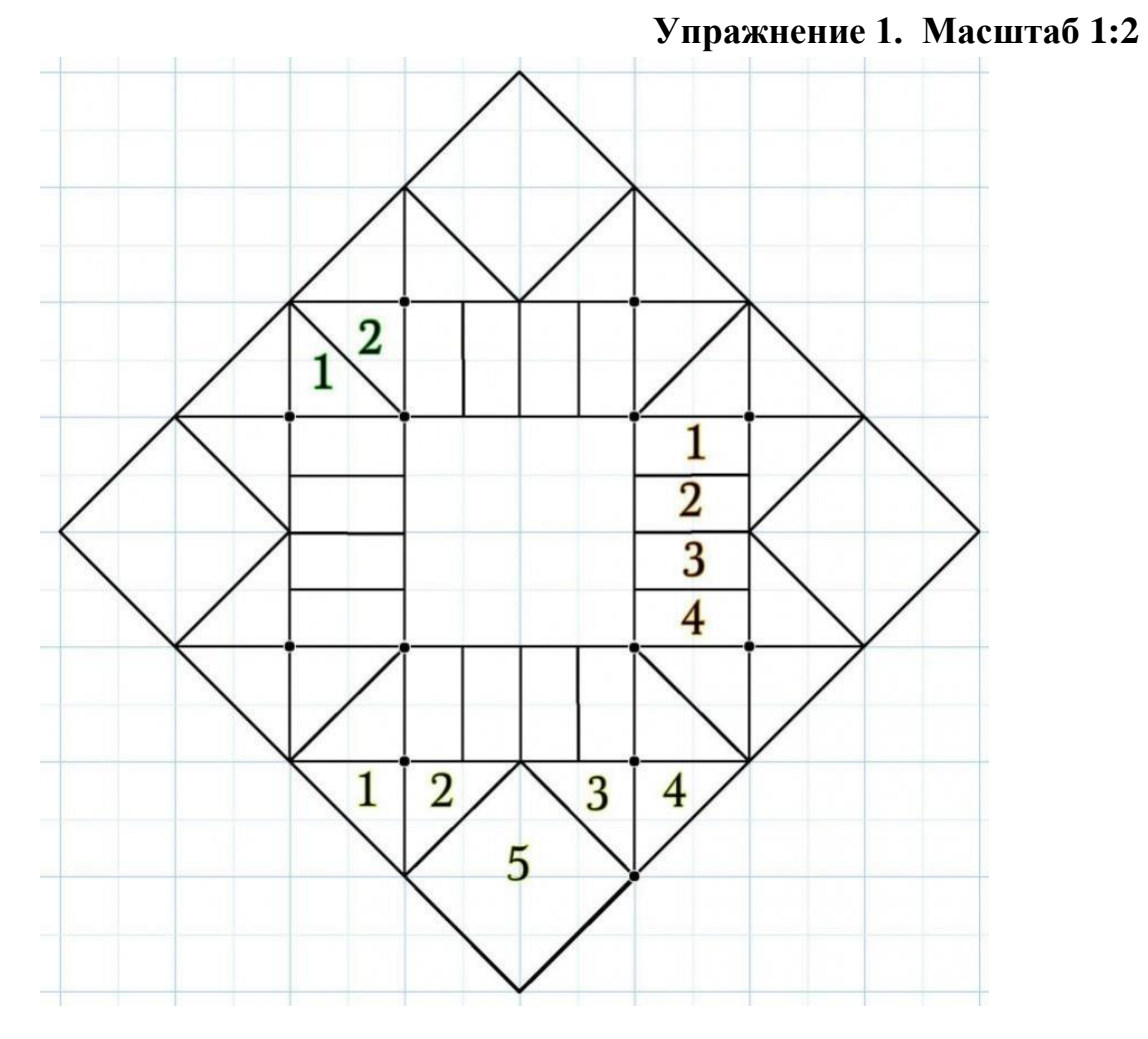

**Выполни шаблон деталей изделия по схеме.**

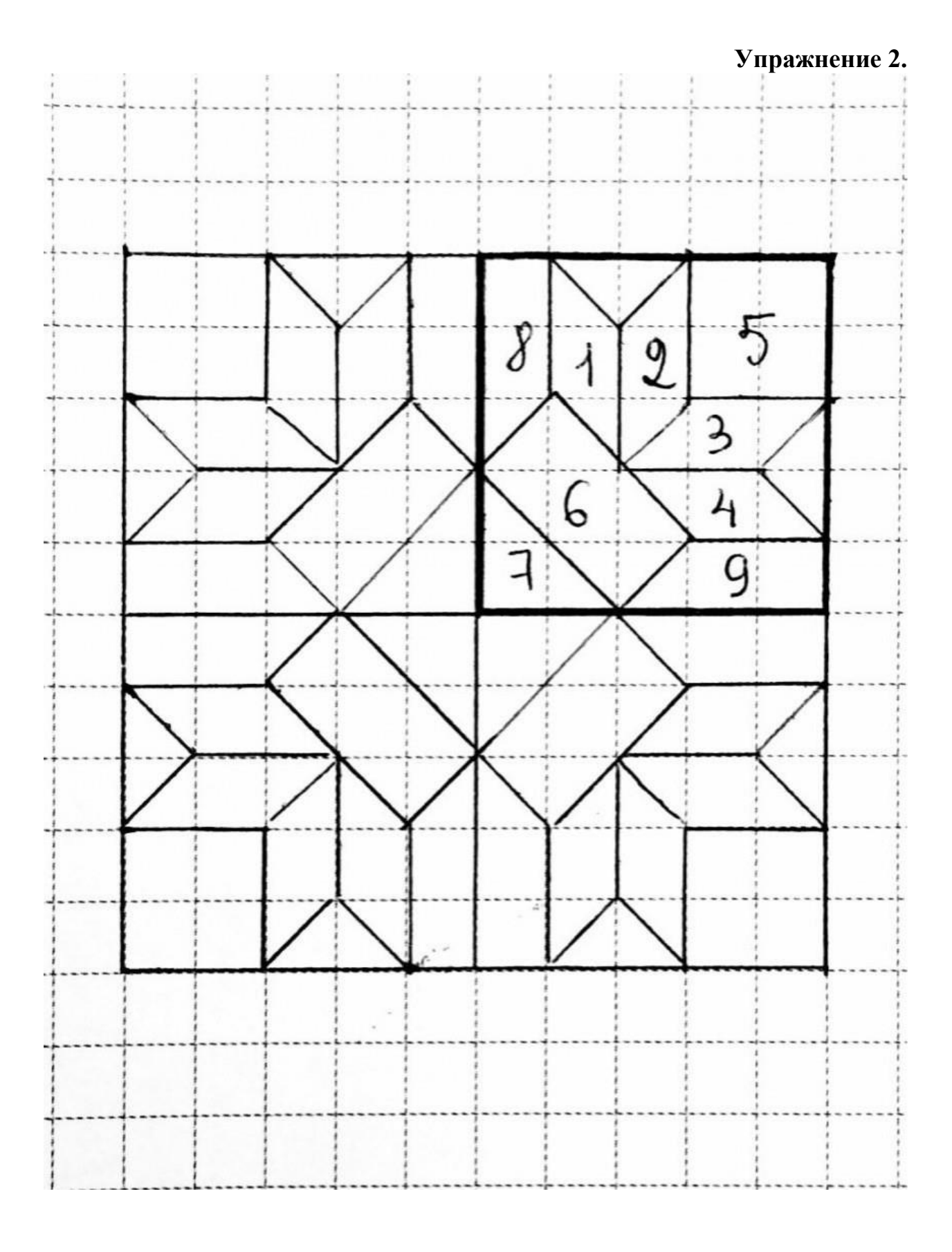

**Упражнение 3.**

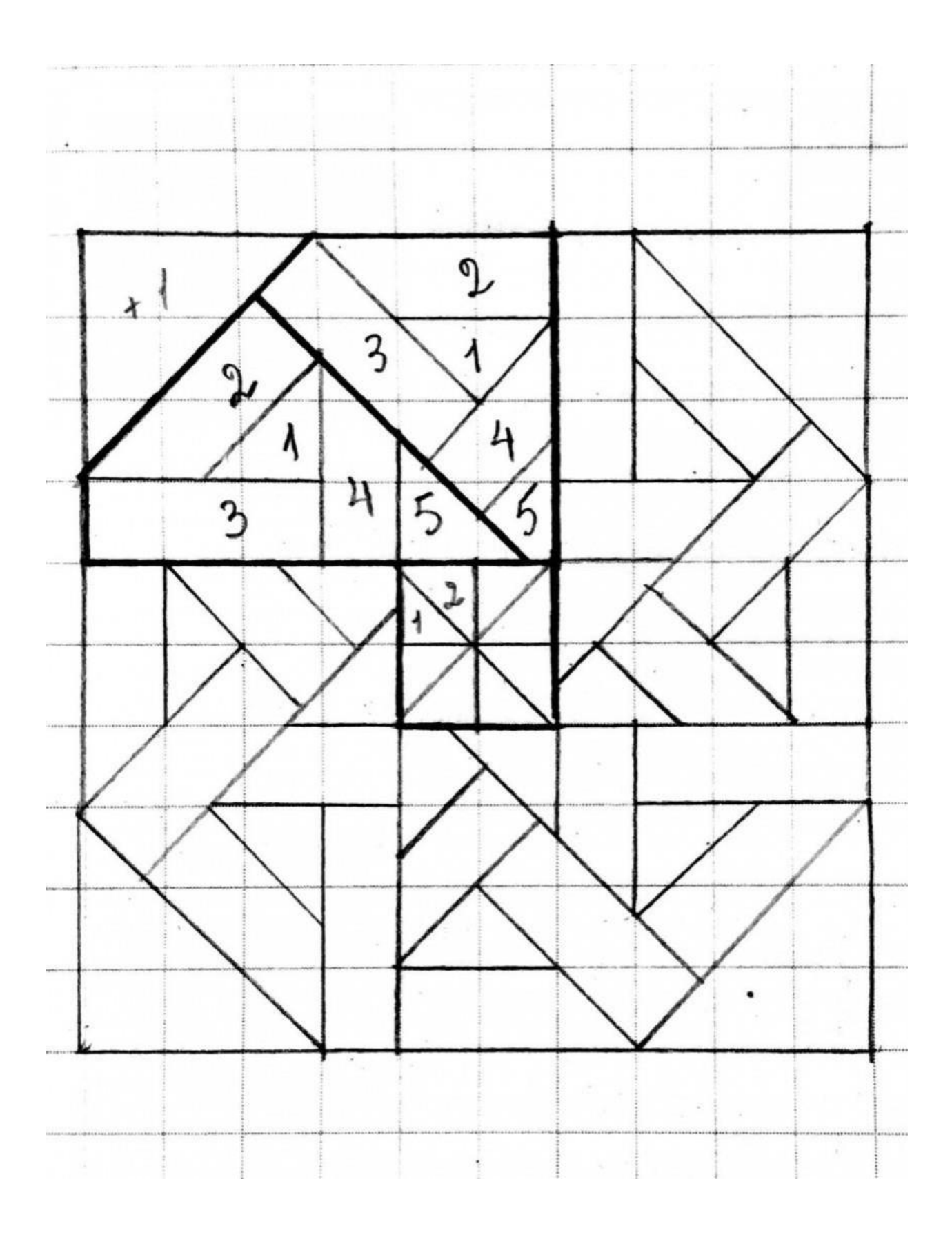

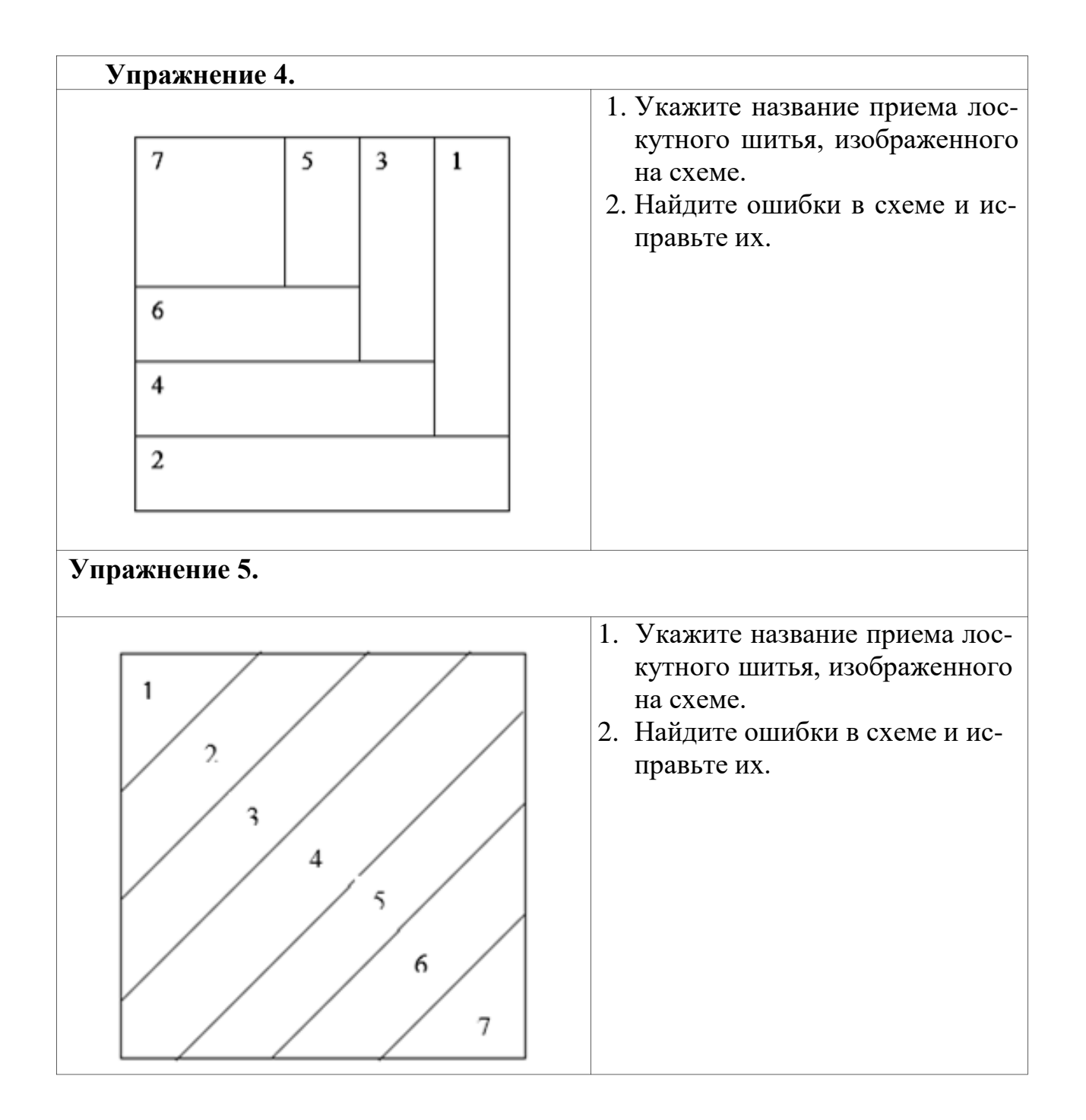

# **Кроссворд.**

За 10 минут необходимо разгадать кроссворд и назвать тему сегодняшнего урока, которая является ключевым словом в данном задании. За каждое отгаданное слово команда получает по баллу.

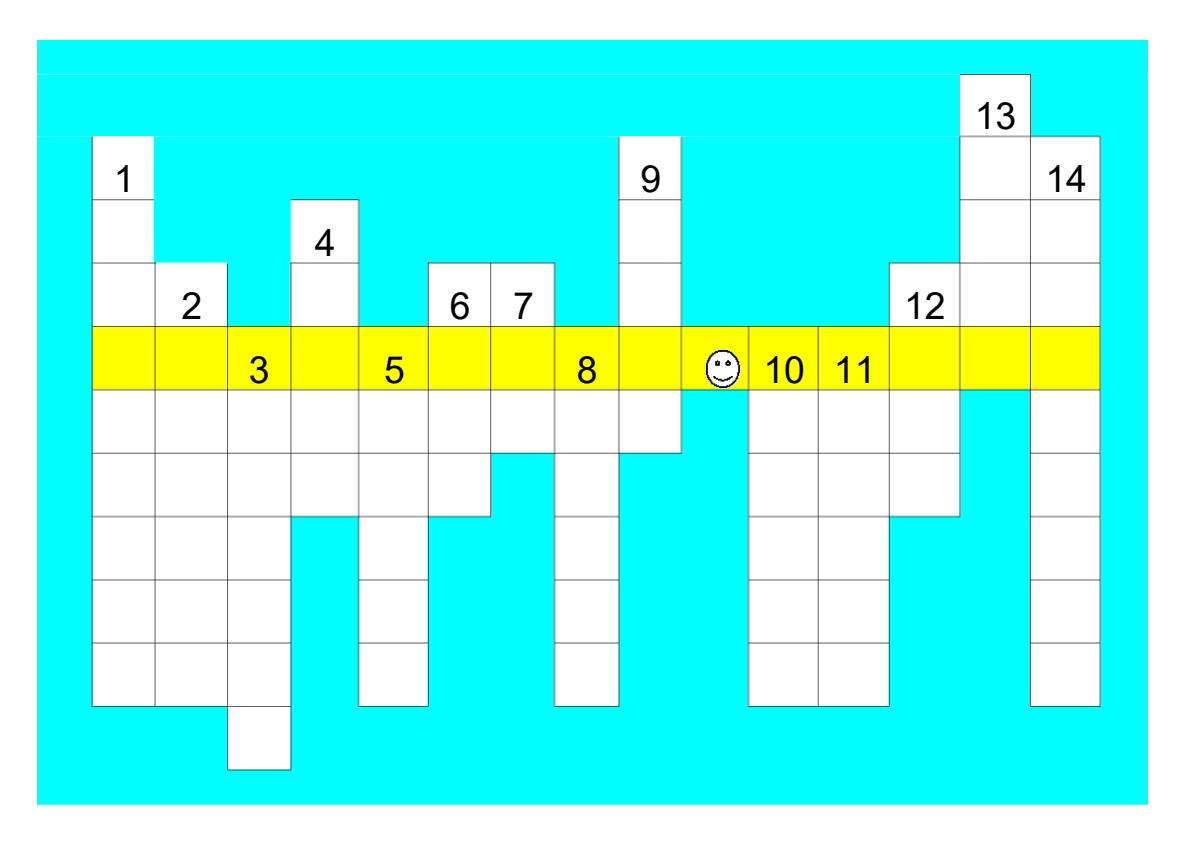

- 1. Приспособление для хранения игл.
- 2. Инструмент для раскроя ткани.
- 3. Ряд однородных повторяющихся стежков.
- 4. Графическое изображение будущего изделия, выполненное от руки.
- 5. Уменьшение размеров ткани под действием тепла и влаги.
- 6. Нить идущая поперек ткани.
- 7. Однолетние травянистое растение дающие волокно того же названия.
- 8. Нить идущая вдоль ткани.
- 9. Легкая ткань полотняного переплетения для легких платьев, сарафанов, халатов.
- 10.Волокно животного происхождения
- 11.Инструмент для ручной работы с тканью.
- 12.Оборудование для влажно-тепловой обработки.
- 13.Материал, который изготовляют на ткацком станке путем переплетения нитей.
- 14.Маленький чудесный помощник для безопасной работы с иглой.

# **Приложение 4.**

# **Практическая работа №1**

**Цель работы:** выполнение эскиза модуля лоскутного изделия **Комплексно-методическое оборудование:** компьютер, Microsoft Office Word**,** инструкционная карта

## **Порядок выполнения работы**

На компьютере выполнять эскиз модуля лоскутного изделия, используя Microsoft Office Word, следуя пунктам инструкционной карты. Цвета заливки подбираете в соответствии с рассмотренными рекомендациями по подбору лоскута.

## **Инструкционная карта**

1. Нарисовать квадрат, используя инструмент **Прямоугольник** с одновременным нажатием клавиши **Shift (** при появлении **«Создать рисунок»** нажмите клавишу **Esc)**

Выберети инструмент **Прямоугольник**, располагая курсор мышки в верхнем правом углу квадрата нарисуйте прямоугольник, длина которого равна стороне квадрата.

- 2. Выберите инструмент **Прямоугольник**, располагая курсор мышки в нижнем левом углу квадрата нарисуйте прямоугольник, длина которого равна стороне квадрата + ширине прямоугольника.
- 3. Дорисуйте нужное количество прямоугольников в соответствии с выбранной схемой
- 4. Сгруппируй рисунок На панели рисования :

**The Communication** 

выберите инструменты **Выбор объекта** и выдели весь эскиз модуля

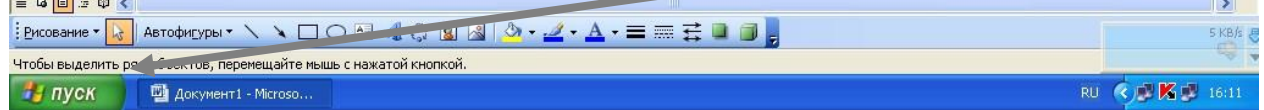

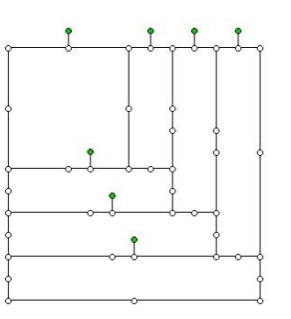

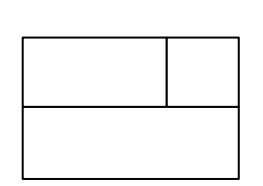

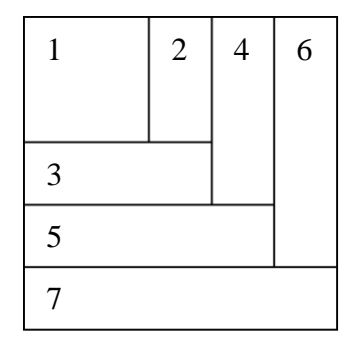

Выберите в меню **Рисование** команду **Группировать**

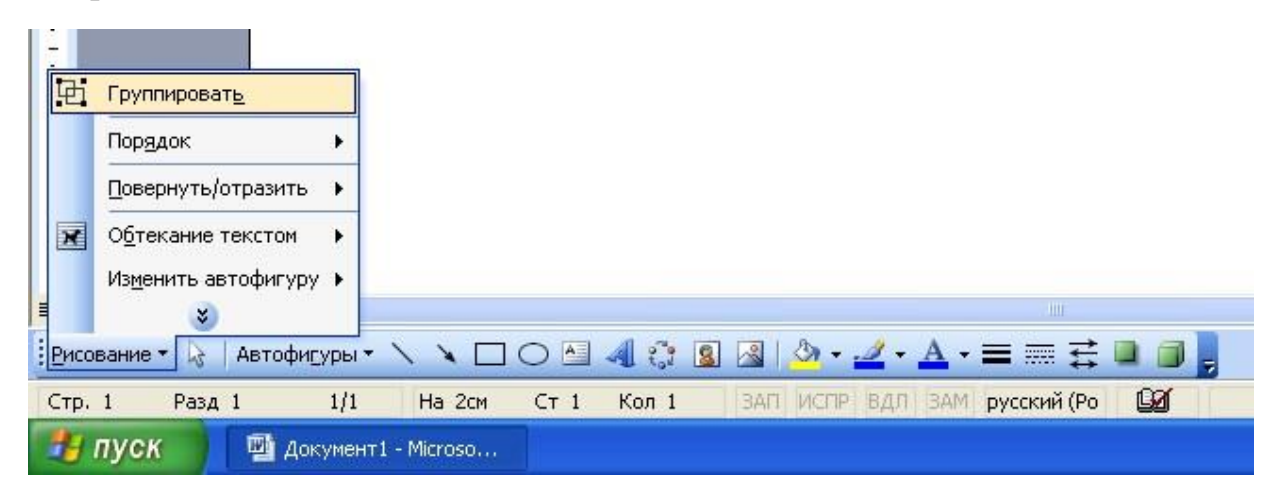

- 5. Выделите каждый объект рисунка поочередно залейте краской, используя инструмент **Цвет заливки** одним из способов:
- a. Другие цвета заливки (палитра)
- b. Способы заливки

Цвет заливки → Способы заливки → вкладка Рисунок → Рисунок… → папка «Образцы тканей» → образец ткани → Вставить → ОК

# Практическая работа №2

Цель работы: 1. Изготовление блока по схеме рис 1 2. Составление орнамента для диванной подушки. Материалы: квадрат из белой бумаги 10\*10 см полоски цветной бумаги 7 шт нитки Инструменты и приспособления: иголка, ножницы, булавки, игольница

## Порядок выполнения работы

- 4. Изготовить блок по технологической карте.
- 5. В творческой группе из получившихся блоков составить возможные варианты орнамента для диванной подушки.
- 6. Убрать рабочее место.

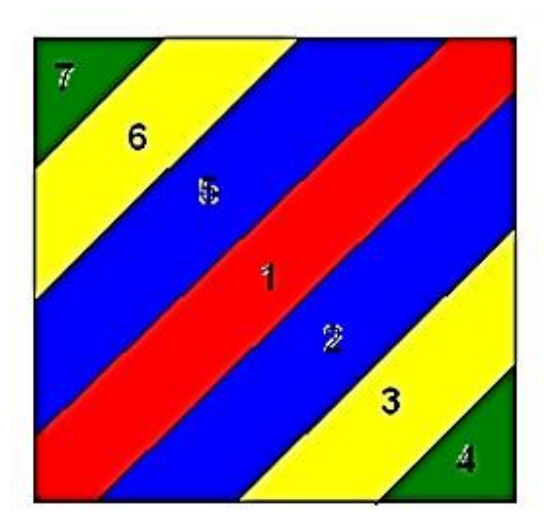

# Технологическая карта изготовления блока в технике «Диагональная полоска»

Исходя из заданной ширины блока, рассчитать ширину одной полоски.. для этого измерить блок по диагонали и разделить это число на желаемое число полосок. Лучше использовать полоски пиюнной 1-2.5 см.

Определить ширину полоски, изготовить шаблон-полоску длиной 20 -30 см.

Из каждой ткани, применяемой в рисунке, выкроить полосы с помощью шаблона по долевой нити по всей длине отрезка. Если получится очень длинная полоса, с одного конца ее можно скатать в рулончик, закрепить булавкой и последовательно отрезать полоски необходимой длины по мере сборки рисунка.

Сборку рисунка следует вести от середины к углам в обе стороны. Последовательность сборки рисунка показана на рис1 цифрами.

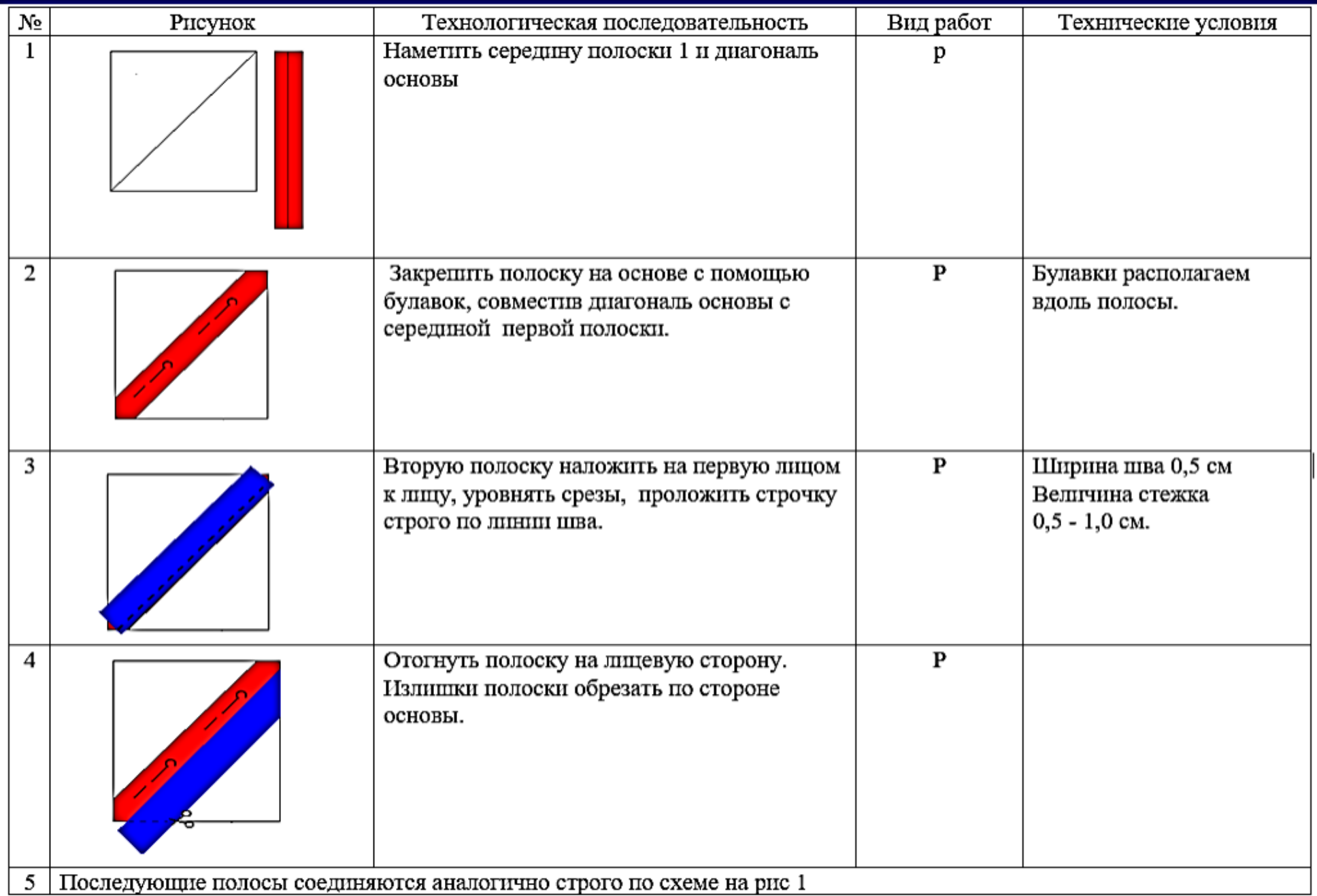

# Практическая работа №2

Цель работы: 1. Изготовление блока по схеме рис 1 2. Составление орнамента для диванной подушки. Материалы: квадрат из белой бумаги 10\*10 см полоски цветной бумаги 7 шт нитки Инструменты и приспособления: иголка, ножницы, булавки, игольница

#### Порядок выполнения работы

- 7. Изготовить блок по технологической карте.
- 8. В творческой группе из получившихся блоков составить возможные варианты орнамента для диванной подушки.
- 9. Убрать рабочее место.

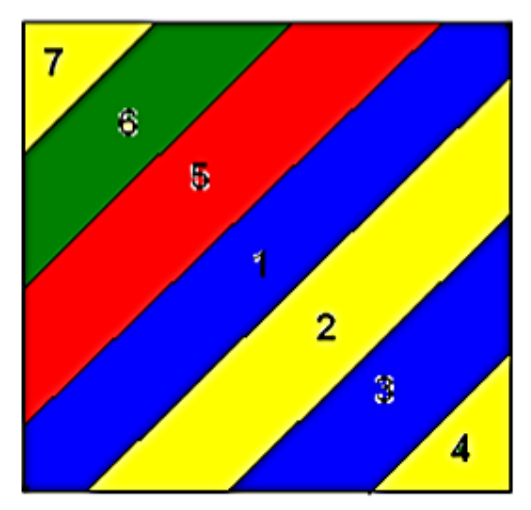

# Технологическая карта изготовления блока в технике «Диагональная полоска»

Исходя из заданной ширины блока, рассчитать ширину одной полоски.. для этого измерить блок по диагонали и разделить это число на желаемое число полосок. Лучше использовать полоски шириной 1-2,5 см.

Определить ширину полоски, изготовить шаблон-полоску длиной 20 -30 см.

Из каждой ткани, применяемой в рисунке, выкроить полосы с помощью шаблона по долевой нити по всей длине отрезка. Если получится очень длинная полоса, с одного конца ее можно скатать в рулончик, закрепить булавкой и последовательно отрезать полоски необходимой длины по мере сборки рисунка.

Сборку рисунка следует вести от середины к углам в обе стороны. Последовательность сборки рисунка показана на рис1 цифрами.

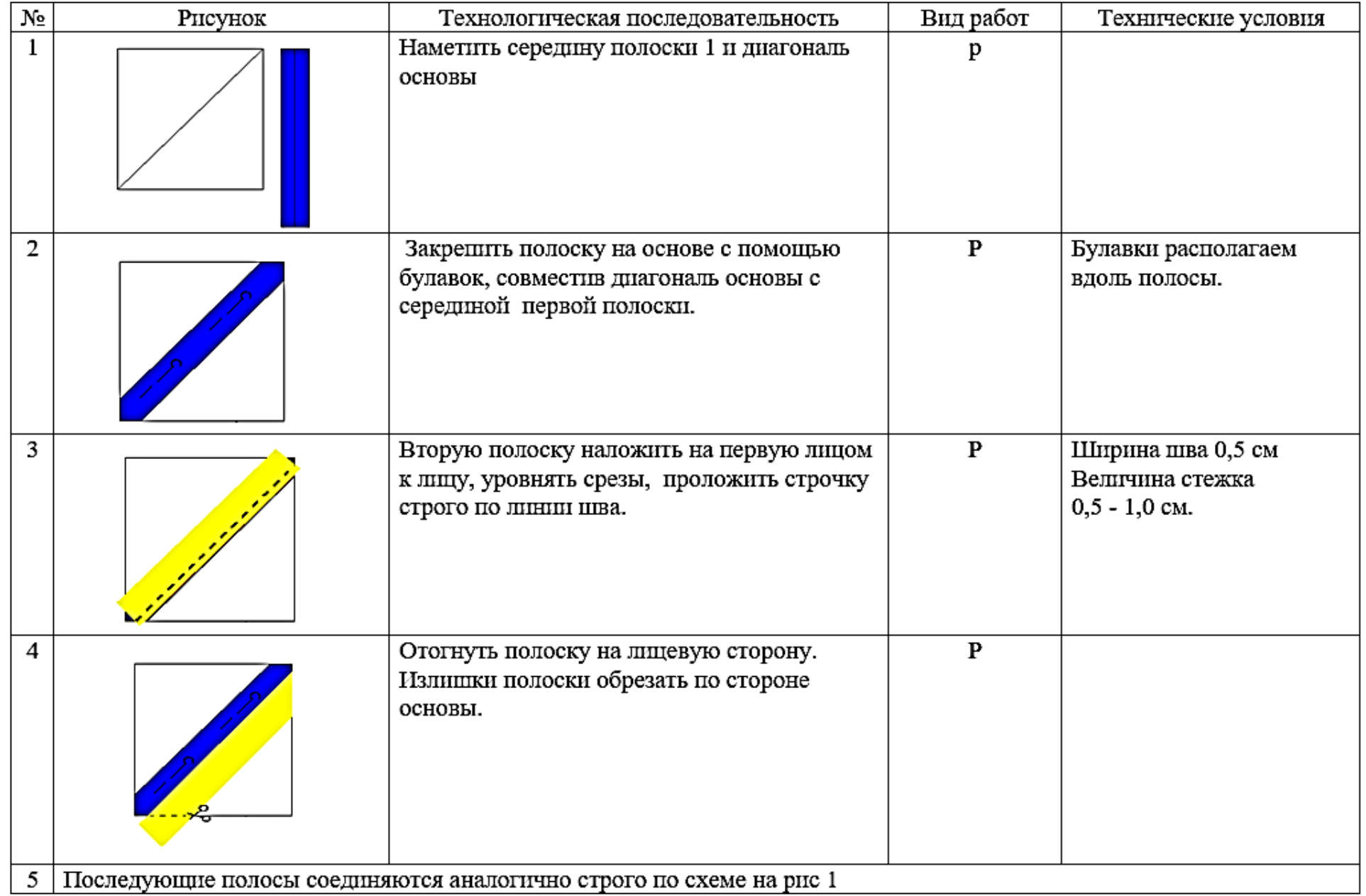